$-$  Correction du TP6  $-$ 

## Calcul des termes d'une suite réelle

```
Exercice 1 1. Pour la suite (a_n)_{n\in\mathbb{N}}:
```

```
-->function res=a(n); res=(n^2+3+ln(n))/(exp(n)+sqrt(n^4+n^2)); endfunction
-->a(10), a(100), a(1000)
 ans =
    1.0477994105884
 ans =
    1.0007104827453
 ans =
    1.0000094077507
```
On remarque que  $(a_n)_{n\in\mathbb{N}}$  semble converger vers 1. Ceci est en effet le cas :

$$
a_n = \frac{n^2 + 3 + \ln(n)}{e^{-n} + \sqrt{n^4 + n^2}} = \frac{n^2 \left(1 + \frac{3}{n^2} + \frac{\ln(n)}{n^2}\right)}{n^2 \left(\frac{e^{-n}}{n^2} + \sqrt{1 + \frac{1}{n^2}}\right)} = \frac{1 + \frac{3}{n^2} + \frac{\ln(n)}{n^2}}{e^{-n} + \sqrt{1 + \frac{1}{n^2}}} \xrightarrow[n \to +\infty]{}
$$

2. Pour la suite  $(b_n)_{n\in\mathbb{N}}$ :

-->function res=b(n); res=sqrt(n^2+2\*n)-sqrt(2\*n^2+1); endfunction  $-$ ->b(10), b(100), b(1000) ans = - 3.2229957286545 ans = - 40.429842343402 ans = - 413.21441542707

On remarque que  $(b_n)_{n\in\mathbb{N}}$  semble diverger vers  $-\infty$ . Ceci est en effet le cas :

$$
b_n = \sqrt{n^2 + 2n} - \sqrt{2n^2 + 1} = \frac{(\sqrt{n^2 + 2n} - \sqrt{2n^2 + 1})(\sqrt{n^2 + 2n} + \sqrt{2n^2 + 1})}{\sqrt{n^2 + 2n} + \sqrt{2n^2 + 1}}
$$
  

$$
= \frac{n^2 + 2n - 2n^2 - 1}{\sqrt{n^2 + 2n} + \sqrt{2n^2 + 1}} = \frac{-n^2 + 2n - 1}{\sqrt{n^2 + 2n} + \sqrt{2n^2 + 1}} = \frac{n^2(-1 + \frac{2}{n} - \frac{1}{n^2})}{n\left(\sqrt{1 + \frac{2}{n}} + \sqrt{2 + \frac{1}{n^2}}\right)}
$$
  

$$
= n \times \frac{-1 + \frac{2}{n} - \frac{1}{n^2}}{\sqrt{1 + \frac{2}{n} + \sqrt{2 + \frac{1}{n^2}}}}.
$$

Comme  $\lim_{n \to +\infty} n = +\infty$ ,  $\lim_{n \to +\infty} -1 + \frac{2}{n}$  $\frac{2}{n} - \frac{1}{n^2}$  $\frac{1}{n^2} = -1$  et  $\lim_{n \to +\infty}$ <sup>1</sup>  $1 + \frac{2}{1}$  $\frac{2}{n}$  + <sup>1</sup>  $2 + \frac{1}{2}$  $\frac{1}{n^2} = 1$ , on a, par produit,  $\lim_{n\to+\infty}b_n=-\infty.$ 

3. Pour la suite  $(c_n)_{n\in\mathbb{N}}$ :

```
-->function res=c(n); res=(1/2)*ln(n^2+sqrt(n)+1)-ln(n-sqrt(n)+1); endfunction
-\infty(10), c(100), c(1000)ans =
    0.2640267483039
 ans =0.0948603771929
 ans =
    0.0311177625351
```
On remarque que  $(c_n)_{n\in\mathbb{N}}$  semble converger vers 0. Ceci est en effet le cas :

$$
c_n = \frac{1}{2}\ln(n^2 + \sqrt{n} + 1) - \ln(n - \sqrt{n} + 1) = \ln\left(\frac{\sqrt{n^2 + \sqrt{n} + 1}}{n - \sqrt{n} + 1}\right)
$$

$$
= \ln\left(\frac{n\sqrt{1 + \frac{1}{n\sqrt{n}} + \frac{1}{n^2}}}{n\left(1 - \frac{1}{\sqrt{n}} + \frac{1}{n}\right)}\right) = \ln\left(\frac{\sqrt{1 + \frac{1}{n\sqrt{n}} + \frac{1}{n^2}}}{1 - \frac{1}{\sqrt{n}} + \frac{1}{n}}\right)
$$

Comme  $\lim_{n\to+\infty}$ s  $1 + \frac{1}{1}$  $\frac{1}{n\sqrt{n}} + \frac{1}{n^2}$  $\frac{1}{n^2} = 1$  et  $\lim_{n \to +\infty} 1 - \frac{1}{\sqrt{n}} + \frac{1}{n}$  $\frac{1}{n} = 1$ , donc par composition  $\lim_{n \to +\infty} c_n = \ln(1) = 0$ .

**Exercice 2** 1. Voici la procédure pour calculer  $v_n$ :

```
function res=v(n)r e s = 1for k=1:n do
         res = 2*resend
endfunction
```
2. (a)  $(v_n)$  est une suite géométrique de raison 2 et de premier terme  $v_0 = 1$ . Donc,  $\forall n \in \mathbb{N}$ ,  $v_n = 2^n \times 1 = 2^n$ . (b)  $\lim_{n \to +\infty} v_n = \lim_{n \to +\infty} 2^n = +\infty \text{ car } 2 > 1.$ 

**Exercice 3** 1. Voici la procédure pour calculer  $w_n$ :

```
function res=w(n)res=-1for k=1:n do
         res = (1/2) * res + 3end
endfunction
```
2. On réalise le tracé des 21 premières valeurs de la suite  $(w_n)$  en utilisant l'instruction suivante :

-->plot(0:20,w,"+")

On obtient le résultat suivant :

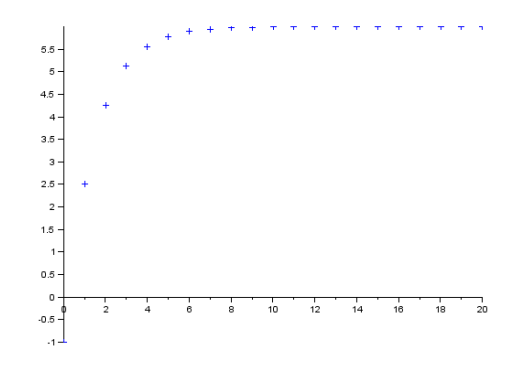

La suite  $(w_n)_{n \in \mathbb{N}}$  semble converger vers 6.

3. (a)  $(w_n)$  est une suite arithmético-géométrique. On résout  $x = \frac{1}{2}$  $\frac{1}{2}x+3$ :  $x=\frac{1}{2}$  $\frac{1}{2}x + 3 \Leftrightarrow x - \frac{1}{2}$  $\frac{1}{2}x = 3 \Leftrightarrow \frac{1}{2}$  $\frac{1}{2}x = 3 \Leftrightarrow x = 6.$  On considère la suite  $(w_n - 6)$ .

$$
w_{n+1} - 6 = \frac{1}{2}w_n + 3 - 6 = \frac{1}{2}w_n - 3 = \frac{1}{2}(w_n - 6)
$$

Donc  $(w_n - 6)$  est géométrique de raison  $\frac{1}{2}$  et de premier terme  $w_0 - 6 = -1 - 6 = -7$ . Alors, pour tout entier naturel  $n$ ,

$$
w_n - 6 = \left(\frac{1}{2}\right)^n \times (-7) \text{ donc } w_n = \left(\frac{1}{2}\right)^n \times (-7) + 6.
$$
  
(b) Comme  $\frac{1}{2} \in ]-1, 1[, \lim_{n \to +\infty} \left(\frac{1}{2}\right)^n = 0 \text{ et donc } \lim_{n \to +\infty} w_n = 6.$ 

**Exercice 4** 1. Voici la procédure pour calculer  $y_n$ :

```
function res=y(n)if n == 0 then
         re s=4elseif n == 1 then
         res = 7/3else
         a=4b=7/3for k=2:n do
             res = (7/6)*b-(2/6)*aa=b
             b=r e s
         end
    end
endfunction
```
2. On réalise le tracé des 21 premières valeurs de la suite  $(y_n)$  en utilisant l'instruction suivante : -->plot(0:20,y,"+")

On obtient le résultat suivant :  $\,$ 

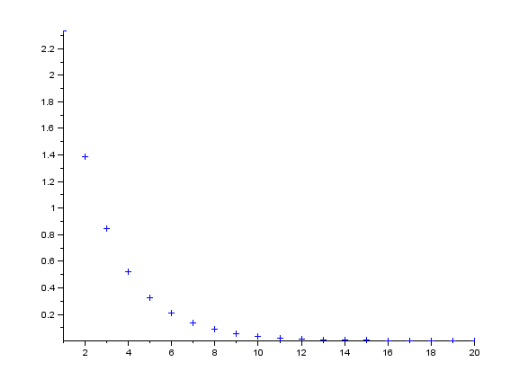

La suite  $(y_n)_{n\in\mathbb{N}}$  semble converger vers 0.

3. (a)  $(y_n)_{n\in\mathbb{N}}$  est une suite récurrente linéaire d'ordre 2. L'équation caractéristique associée est  $6x^2$  $7x + 2 = 0$ . On résout cette équation :  $\Delta = (-7)^2 - 4 \times 6 \times 2 = 1 > 0$  et on obtient deux racines  $x_1 = \frac{7-1}{2 \times 6}$  $\frac{7-1}{2 \times 6} = \frac{1}{2}$  $\frac{1}{2}$  et  $x_2 = \frac{7+1}{2 \times 6}$  $\frac{7+1}{2\times6} = \frac{2}{3}$  $\frac{1}{3}$ .

La suite  $(y_n)_{n\in\mathbb{N}}$  est donc de la forme :  $y_n = \lambda \left(\frac{1}{2}\right)$ 2  $\bigg\}^n + \mu \left(\frac{2}{2}\right)$ 3  $\Big)^n$ , où  $\lambda$  et  $\mu$  sont des constantes à déterminer avec  $y_0$  et  $y_1$ .

$$
\begin{cases} y_0 = 4 = \lambda + \mu \\ y_1 = \frac{7}{3} = \frac{1}{2}\lambda + \frac{2}{3}\mu \end{cases} \Leftrightarrow \begin{cases} \lambda + \mu = 4 \\ 2 \times \frac{2}{3}\mu - \mu = 2 \times \frac{7}{3} - 4 \end{cases} \Leftrightarrow \begin{cases} \lambda + \mu = 4 \\ \mu = 2 \end{cases} \Leftrightarrow \lambda = \mu = 2
$$

Donc 
$$
\forall n \in \mathbb{N}, y_n = 2\left(\frac{1}{2}\right)^n + 2\left(\frac{2}{3}\right)^n
$$
.  
\n(b) Comme  $\frac{1}{2}, \frac{2}{3} \in ]-1, 1[, \lim_{n \to +\infty} \left(\frac{1}{2}\right)^n = \lim_{n \to +\infty} \left(\frac{2}{3}\right)^n = 0$ . Par some des limites,  $\lim_{n \to +\infty} y_n = 0$ .

**Exercice 5** 1. Voici les trois procédure pour calculer  $S_n$ ,  $T_n$  et  $U_n$ :

```
function res=S(n)r e s = 0for k=1:n do
         res = res + 1/sqrt(k)end
endfunction
function res=T(n)re s=0for k=1:n do
         res=res +1/kend
endfunction
function res=U(n)r e s = 0for k=1:n do
         res=r e s +1/k \hat{2}end
```
- endfunction
- 2. On réalise le tracé des 50 premières valeurs de  $(S_n)_{n\in\mathbb{N}}$ ,  $(T_n)_{n\in\mathbb{N}}$  et  $(U_n)_{n\in\mathbb{N}}$  en utilisant l'instruction suivante :

-->plot(1:50,S,"r+"); plot(1:50,T,"b+"); plot(1:50,U,"g+");

On obtient le résultat suivant (où la suite  $(S_n)_{n\in\mathbb{N}}$  est représentée en rouge,  $(T_n)_{n\in\mathbb{N}}$  en bleu et  $(U_n)_{n\in\mathbb{N}}$ en vert) :

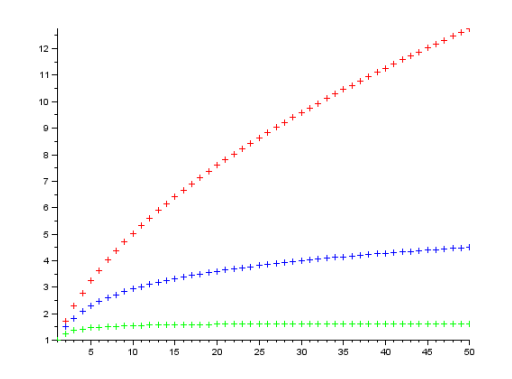

Les suites  $(S_n)_{n\in\mathbb{N}}$  et  $(T_n)_{n\in\mathbb{N}}$  semblent diverger vers  $+\infty$  alors que  $(U_n)_{n\in\mathbb{N}}$  semble converger.